```
# Funktion definieren
def forschleife (FC, pufferDistance):
    i = \thetafor puffer in pufferDistance:
        output name = FC.split(".")[0]outputFC = f"{cutput name} {puffe
        print (outputFC)
        arcpy.analysis.Buffer(FC,outpu
```
# Variablen definierer

# ANALYSIEREN

# **Python-Scripting mit ArcGIS**

Dauer: 2 Tage

## Zusammenfassung:

Erstellen von Skripten zur Automatisierung der Geodatenverarbeitung und anderer Aufgaben unter ArcGIS Desktop für ArcGIS Anwender und ArcGIS-Administratoren, die ihre alltäglichen Arbeitsabläufe per Skripting optimieren und automatisieren möchten.

- Python in ArcGIS
- Zugriff auf Tools und Umgebungseinstellungen per Skript
- Einführung in die Grundlagen von Python
- Informationen über Daten erhalten: Das Describe-Objekt
- Weitere ArcPy-Funktionen
- Tabellen: Data-Access Modul und Cursor
- Skripte in die Toolbox einbinden
- Debugging & Fehlerbehandlung
- Lesen & Schreiben von Dateien
- Kartenautomatisierung mit arcpy.mp
- Unterschiede Python 2 zu Python 3
- ArcGIS API for Python

## Voraussetzungen:

- Windows Grundkenntnisse
- ArcGIS Pro oder ArcGIS Desktop Grundkenntnisse

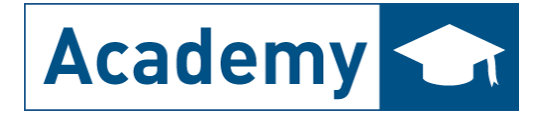

ArcGIS Pro

## Schulungsinhalt:

#### 1 Python in ArcGIS

- Python bei Feldberechnung und Beschriftungsausdrücken
- Einfaches Skripting mit dem Python-Fenster
- 2 Zugriff auf Tools und Umgebungseinstellungen per Skript
	- Hilfe über Tools erhalten
	- Puffern einer Feature Class ohne und mit Workspace
	- Ausschneiden eines Rasters
- 3 Einführung in die Grundlagen von Python
- 3.1 Python Sprachgrundlagen

#### 3.2 Variablen und Objekte in Python

- String-Funktionen in der Feldberechnung
- Herauslesen von Textbereichen
- Arbeiten mit Zeichenketten

### 3.3 Listen und Schleifen

- Arbeiten mit Listen
- For- und While-Schleifen
- Auflisten aller Feature Class Namen, Geodatabases und Spalten einer Feature Class
- Puffern aller FeatureClasses einer Liste

#### 3.4 Kontrollstrukturen, Funktionen und Module

- Built-In-Functions
- Definitions Eigene Funktionen schreiben
- Funktionen im FieldCalculator
- **Statements**
- Entscheidungen (if... elif... else)
- Arbeit mit Modulen
- 4 Das Describe-Objekt
	- Eine Feature Class beschreiben
	- Beschreiben eines Rasters

#### 5 Weitere ArcPy-Funktionen

- ArcPy-Klassen und Funktionen
- Zugriff auf eigene Tools und Toolboxen
- 6 Tabellen: Das Data-Access Modul und das Cursor-Objekt
	- Werte aus Spalten auslesen
	- Schreiben von Daten in ein Feld
- 7 Skripte in die Toolbox einbinden

#### 8 Debugging & Fehlerbehandlung

- Try ... except, und raise anwenden
- Python-Fehler abfangen

#### 9 Lesen und Schreiben von Dateien

- Lesen und Schreiben von Textdateien
- Erstellen von Zufallskoordinaten und Schreiben in eine .txt Datei (Optional)
- 10 Kartenautomatisierung mit arcpy.mp
	- Finden kaputter Datenquellen
	- Datenrahmen und Layer
	- Symbolisieren mit ArcPy
	- Export von Karte

### 11 Unterschiede Python 2 zu Python 3

- Alte Skripte in ArcGIS Pro nutzen
- 12 ArcGIS API for Python

Alle Kapitel werden anhand von praxisnahen Übungen vertieft.

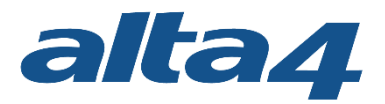

## Unser Schulungskonzept:

Deutschsprachige Modularität für Einsteiger, Aufsteiger und Umsteiger:alta4 bietet Ihnen neben den BASISWISSEN-Kursen auch ein umfassendes, gut strukturiertes und flexibles Schulungskonzept und hinsichtlich der Schwerpunkte DATENMANAGEMENT, ANALYSIEREN, PRÄSENTIEREN und ENTERPRISE & ONLINE.

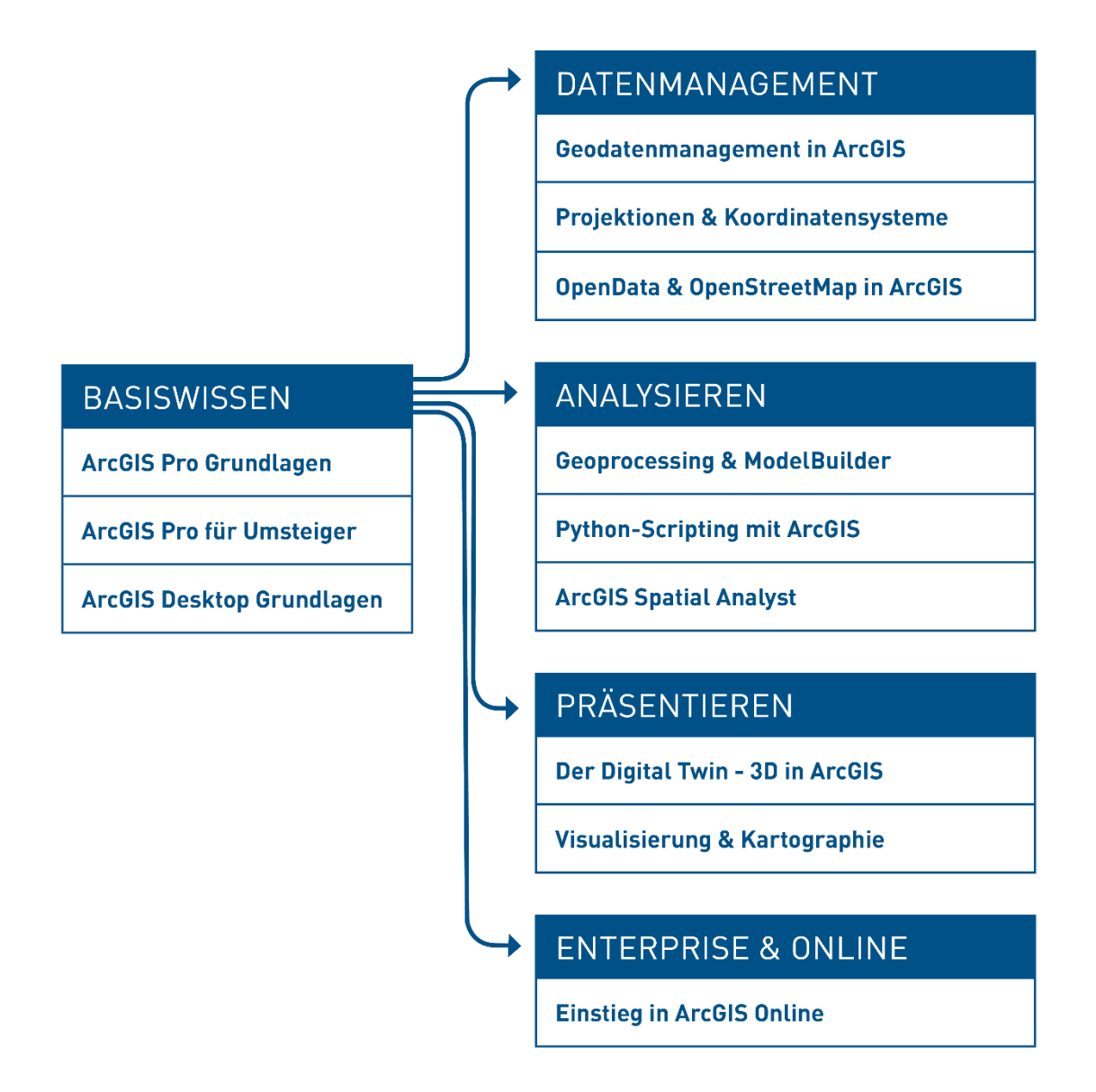

## Weitere Infos unter alta4.com/academy

alta4 AG im Posthof am Kornmarkt Fleischstraße 57 D – 54290 Trier

Tel: +49(0)651.96626-29 [info@alta4.com](mailto:info@alta4.com) [www.alta4.com](http://www.alta4.com/)